Manutenção de Computadores - **Reparação de Computadores** - Computador fixo ou Portátil. Tudo sobre Manutenção de Computadores com a Categoria de serviços técnicos de **Assistência informática** e Manutenção ou **Reparação de avarias em Computadores** fixos e portáteis.

Como Resetar a BIOS, Como Formatar um Pen Drive Protegido contra Gravação, Como Conectar um Fone de Ouvido com Microfone no Computador e muito mais.

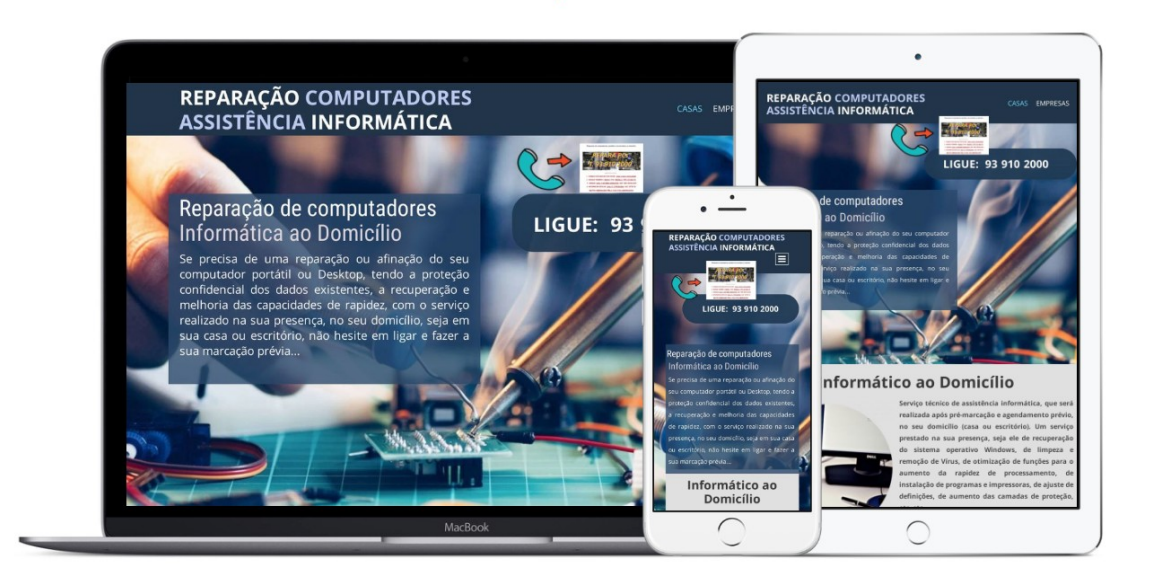

Destaques:

Como Formatar um Disco Rígido (HD)

Como

Formatar um Pen Drive Protegido contra Gravação

**SERVIÇO DE ASSISTÊNCIA INFORMÁTICA E REPARAÇÃO DE COMPUTADORES**

Como Instalar um Cooler de Computador

Como Verificar/Checar a Versão da BIOS

Como

Conectar um Fone de Ouvido com Microfone no Computador **SERVIÇO DE ASSISTÊNCIA INFORMÁTICA E REPARAÇÃO DE COMPUTADORES**

> Como Modificar as Configurações de Mouse

**SERVIÇO DE ASSISTÊNCIA INFORMÁTICA E REPARAÇÃO DE COMPUTADORES**

Como Consertar um Erro de Verificação Cíclica de Redundância

> Como Montar uma Imagem ISO

Como Consertar um PC que Não Inicia

**SERVIÇO DE ASSISTÊNCIA INFORMÁTICA E REPARAÇÃO DE COMPUTADORES**

Como Proteger o Seu Computador

Como

Quebrar uma Senha de BIOS

**SERVIÇO DE ASSISTÊNCIA INFORMÁTICA E REPARAÇÃO DE COMPUTADORES**

Como Criar uma Nova Pasta

 **SERVIÇO DE ASSISTÊNCIA INFORMÁTICA E REPARAÇÃO DE COMPUTADORES** Artigos sobre:

> Como Detetar uma Placa de Som

Como Sair de um Programa Travado

**SERVIÇO DE ASSISTÊNCIA INFORMÁTICA E REPARAÇÃO DE COMPUTADORES**

Como Diagnosticar e Substituir uma Fonte de Computador Quebrada

> Como Trocar uma Placa de Vídeo

Como Executar uma Função Chkdsk / SFC (System File Check)

> Como Ver a Velocidade da CPU

**SERVIÇO DE ASSISTÊNCIA INFORMÁTICA E REPARAÇÃO DE COMPUTADORES**

Como Fazer Overclock em um PC

Como Verificar o Espaço do Seu Disco Rígido

**SERVIÇO DE ASSISTÊNCIA INFORMÁTICA E REPARAÇÃO DE COMPUTADORES**

Como Formatar FAT32

**SERVIÇO DE ASSISTÊNCIA INFORMÁTICA E REPARAÇÃO DE COMPUTADORES**

Como Formatar um Computador

**SERVIÇO DE ASSISTÊNCIA INFORMÁTICA E REPARAÇÃO DE COMPUTADORES**

Como Formatar um Computador Dell

Como Formatar um Disco Rígido (HD)

## Como

Formatar um Pen Drive Protegido contra Gravação

**SERVIÇO DE ASSISTÊNCIA INFORMÁTICA E REPARAÇÃO DE COMPUTADORES**

Como

## Identificar uma Placa Mãe

**SERVIÇO DE ASSISTÊNCIA INFORMÁTICA E REPARAÇÃO DE COMPUTADORES**

Como Abrir Arquivos XPS

**SERVIÇO DE ASSISTÊNCIA INFORMÁTICA E REPARAÇÃO DE COMPUTADORES**

Como Instalar um Cooler de Computador

Como

Abrir um HD Externo da Seagate/WD/HGST, etc.

**SERVIÇO DE ASSISTÊNCIA INFORMÁTICA E REPARAÇÃO DE COMPUTADORES**

Como

Instalar um Sistema Operativo/Operacional em um Computador Novo

**SERVIÇO DE ASSISTÊNCIA INFORMÁTICA E REPARAÇÃO DE COMPUTADORES**

Como Adicionar um Disco Rígido Extra

**SERVIÇO DE ASSISTÊNCIA INFORMÁTICA E REPARAÇÃO DE COMPUTADORES**

Como Instalar uma Memória RAM

**SERVIÇO DE ASSISTÊNCIA INFORMÁTICA E REPARAÇÃO DE COMPUTADORES**

Como Alterar as Datas de um Arquivo

Como

Ligar as Luzes de Teclado em um HP Pavilion

**SERVIÇO DE ASSISTÊNCIA INFORMÁTICA E REPARAÇÃO DE COMPUTADORES**

Como Aplicar Pasta Térmica

Como

Limpar a Tela de um MacBook Air

**SERVIÇO DE ASSISTÊNCIA INFORMÁTICA E REPARAÇÃO DE COMPUTADORES**

Como

Aumentar a Memória de Vídeo Dedicada de Notebooks com Windows e Intel Graphics

**SERVIÇO DE ASSISTÊNCIA INFORMÁTICA E REPARAÇÃO DE COMPUTADORES**

Como Limpar o Registo do Windows Manualmente

**SERVIÇO DE ASSISTÊNCIA INFORMÁTICA E REPARAÇÃO DE COMPUTADORES**

Como Calcular Amperagem

Como Limpar o Teclado do seu Computador

**SERVIÇO DE ASSISTÊNCIA INFORMÁTICA E REPARAÇÃO DE COMPUTADORES**

Como Verificar/Checar a Versão da BIOS

Como

Limpar Placas de Circuitos

**SERVIÇO DE ASSISTÊNCIA INFORMÁTICA E REPARAÇÃO DE COMPUTADORES**

Como

Colocar Imagens em um Pendrive

**SERVIÇO DE ASSISTÊNCIA INFORMÁTICA E REPARAÇÃO DE COMPUTADORES**

Como Limpar Tudo de Um Computador e Começar Do Zero

Como Conectar um Dispositivo de Som a um Computador

> Como Limpar um Mousepad

> > Como

Conectar um Fone de Ouvido com Microfone no Computador **SERVIÇO DE ASSISTÊNCIA INFORMÁTICA E REPARAÇÃO DE COMPUTADORES**

> Como Limpar um Teclado Mecânico

**SERVIÇO DE ASSISTÊNCIA INFORMÁTICA E REPARAÇÃO DE COMPUTADORES**

Como Consertar Teclas Presas no Teclado

Como Localizar Vírus Usando o Comando Attrib

> Como Consertar um Computador

**SERVIÇO DE ASSISTÊNCIA INFORMÁTICA E REPARAÇÃO DE COMPUTADORES**

Como Modificar as Configurações da BIOS do seu Computador

**SERVIÇO DE ASSISTÊNCIA INFORMÁTICA E REPARAÇÃO DE COMPUTADORES**

Como Consertar um Disco Rígido Fisicamente Danificado

Como Modificar as Configurações de Mouse

**SERVIÇO DE ASSISTÊNCIA INFORMÁTICA E REPARAÇÃO DE COMPUTADORES**

Como Consertar um Erro de Verificação Cíclica de Redundância

## Como Montar uma Imagem ISO

## Como Consertar um PC que Não Inicia

**SERVIÇO DE ASSISTÊNCIA INFORMÁTICA E REPARAÇÃO DE COMPUTADORES**

Como Proteger o Seu Computador

Como Consertar um Pixel Preso em um Monitor de LCD

Como

Quebrar uma Senha de BIOS

**SERVIÇO DE ASSISTÊNCIA INFORMÁTICA E REPARAÇÃO DE COMPUTADORES**

Como Consertar Uma Tecla Emperrada em um Teclado

Como Recuperar Arquivos Apagados/Deletados do Seu Computador **SERVIÇO DE ASSISTÊNCIA INFORMÁTICA E REPARAÇÃO DE COMPUTADORES**

Como Converter um HD Interno a Externo Usando um Case

Como Remover a Pasta System Volume Information em um Pendrive

Como Copiar Drivers de um Computador para Outro no Windows ou Mac **SERVIÇO DE ASSISTÊNCIA INFORMÁTICA E REPARAÇÃO DE COMPUTADORES**

Como Remover um Disco Rígido ou trocar HD por SSD

**SERVIÇO DE ASSISTÊNCIA INFORMÁTICA E REPARAÇÃO DE COMPUTADORES**

Como Criar uma Nova Pasta

**SERVIÇO DE ASSISTÊNCIA INFORMÁTICA E REPARAÇÃO DE COMPUTADORES**

Como Reparar um Firmware de BIOS Corrompido

Como Descobrir por Quanto Tempo seu Computador Ficou Ligado **SERVIÇO DE ASSISTÊNCIA INFORMÁTICA E REPARAÇÃO DE COMPUTADORES**

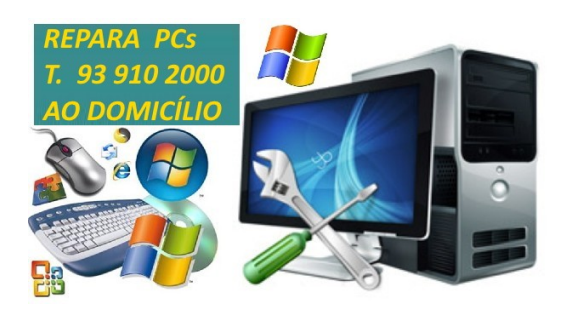